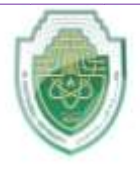

**Al-Mustaqbal University**

**College of Healthcare and Medical Techniques Intelligent Medical System Department**

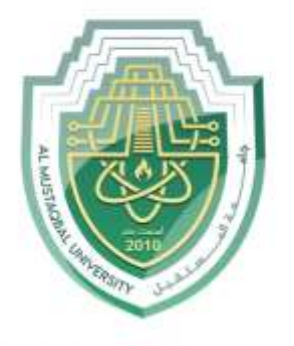

AL MUSTAQBAL UNIVERSITY

**قــســــــــــم االنـــظــــمــــة الــــطـبـيـة الـــذكــــــيـــة**

**Intelligent Medical Systems Department**

**Subject: Data Structure Class: Second Lecturer: Asst. Prof. Mehdi Ebady Manaa**

> **Lecture: ( 7 ) Linked Lists**

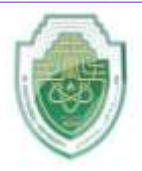

**Lecturer Name Asst.Prof. Mehdi Ebady Manna**

# **Linked Lists**

A linked list, in its simplest form, is a collection of **nodes** that **together form a linear ordering**.

Linked Lists are a very common way of storing arrays of data. The major benefit of linked lists is that you do not specify a fixed size for your list. The more elements you add to the chain, the bigger the chain gets.

There is **more than one type of a linked list**, we'll stick to **singly linked lists** (the simplest one). If for example you want a **doubly linked list** instead, very few simple modifications will give you what you're looking for. Many data structures (e.g. Stacks, Queues, Binary Trees) are often implemented using the concept of linked lists. Some different types of linked lists are shown below:

A few basic types of Linked Lists

## **Singly Linked List**

Root node links one way through all the nodes. Last node links to null.

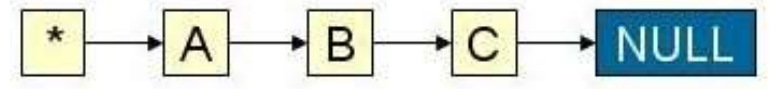

# **Circular Linked List**

Circular linked lists have a reference to one node which is the tail node and all the nodes are linked together in **one direction** forming a circle. The benefit of using circular lists is that appending to the end can be done very guickly.

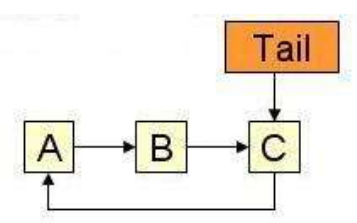

## **Doubly Linked List**

Every node stores a reference to its previous node as well as its next. This is good if you need to move back by a few nodes and don't want to run from the beginning of the list.

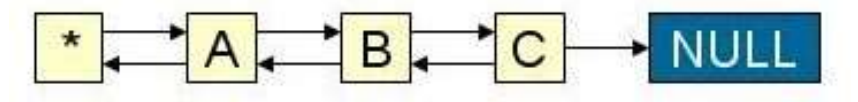

There's a diagram to help you realize the main **disadvantage of arrays** but not Linked Lists

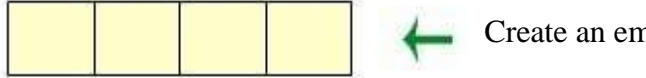

Create an empty integer array.

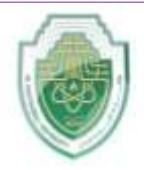

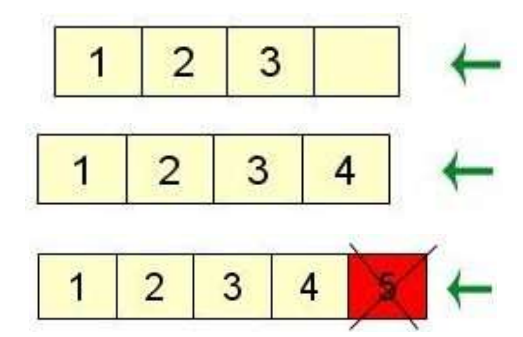

Fill it partially with some data.The array component without a number indicates allocated but unused space. This is space you could have used for something better.

Add another element. We now have a full array to which we can not add any more elements. We can delete or replace, but we can not add.

lf the array is full, you can not add more elements, because arrays have a fixed size. Linked Lists do not.

**Another drawback** of arrays is that if you delete an element from the **middle** and want no holes in your array (e.g. (1, 2, 4, null) instead of (1, 2, null, 4)), you will need to shift everything after the deleted element down in O(n) time. If you're trying to add an element somewhere other than the very end of an array, you will need to **shift** some elements towards the end by one (also O(n) time) to make room for the new element, and if you're writing an application which needs to perform well and needs to do these operations often, you should consider using **Linked Lists** instead. This should help you understand Linked Lists:

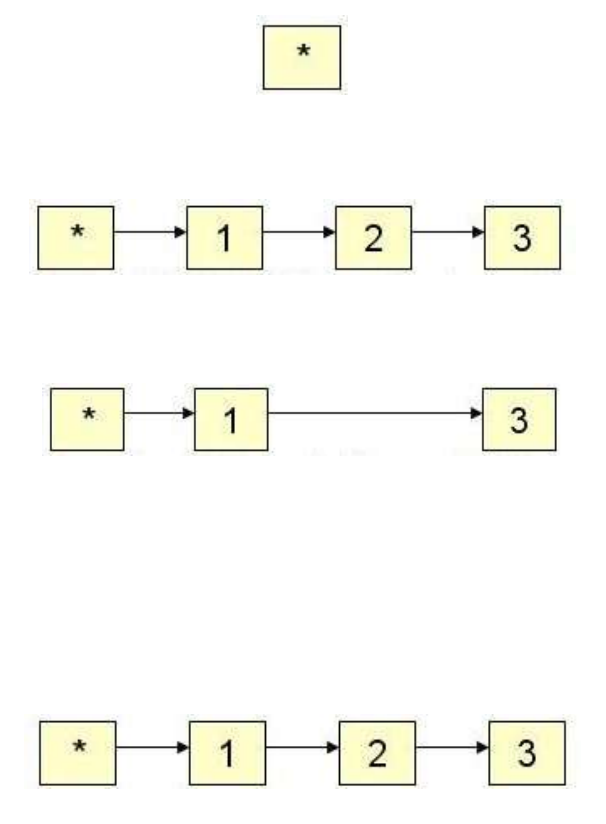

This is an empty linked list look like. The **\*** is an empty node (each element in a linked list called a **node**) which has its next-node reference set to the first node in the list. Since we don't have a first node, its next –node is a null pointer

This is a Linked List with **three nodess**. Each node points to the **next node** in the chain. As mentioned above, **\*** is an empty node with a reference to the first node. **[3]** is the last node in the chain with **next ==null**

Here we have delete node **[2]**, so node **[1]** (previosly pointing to **[2]**) now points to **[3]**. If we didn't change the refernce, node **[3]** and any nodes behind it would have no references from your program and get lost. If this happens and you're using **C or C++**, you have a memory leak. If you're using **Java**, the nodes would get automatically garbage collected. Either way, make sure you update the refernces!

For whatever reasons, we've decided to add node **[2]** back nodes **[1]** and **[3]**. The reference from **[1]** is set to **[2]**, and the refence from **[2]** is set to the old reference of **[1]**, which is **[3]**

#### **Pointers**

In Python, like in Java, there are no explicit pointer types. Python uses reference semantics, which means **that all variable assignments, method arguments, and elements in data structures (e.g.,** 

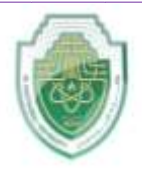

**Lecturer Name Asst.Prof. Mehdi Ebady Manna**

**lists) are handled as references to objects.** References and pointers are conceptually similar, but in Python, you don't perform pointer arithmetic, and it's not explicitly necessary because Python manages the memory for you.

In Python, you can easily create data structures like linked lists using reference semantics. For example :

```
class Link:
  def init (self, value, next link):
    self.value = valueself.next = next link
if \_\text{name} == "\_main."head = Nonefor i in range:(11, 1)head = Link(i, head)p = head while p is not None:
      print(p.value)
    p = p.next
```
When working with linked data structures, like linked lists, you don't need to explicitly declare references as you do in some languages like Java. You can simply create objects and link them together by assigning references to one another. For example:

class Link: def  $int_{\text{int}}$  (self, id, dd):  $self.iData = id$  $self.dData = dd$  $self.next = None$ 

In this Python class, **self.next** is a reference to the next **Link** object in the list. You can create instances of this class and link them together by updating the **self.next** reference. This is how you build linked data structures in Python.

Python uses references implicitly, and you work with objects and references directly, without the need for explicit pointers as seen in some other languages.

## **The insertFirst() Method**

The insertFirst() method of LinkList inserts a new link at the **beginning of the list**.

To insert the new link, we need only set the next field in the newly created link to point to the old first link and then change first so it points to the newly created link. This situation is shown in Figure below. The insertion it can be done in two steps:

1. Update the **next** link of a new node, to point to the **current head node**.

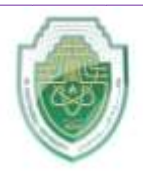

**Lecturer Name Asst.Prof. Mehdi Ebady Manna**

2. Update **head** link to point to the **new node**.

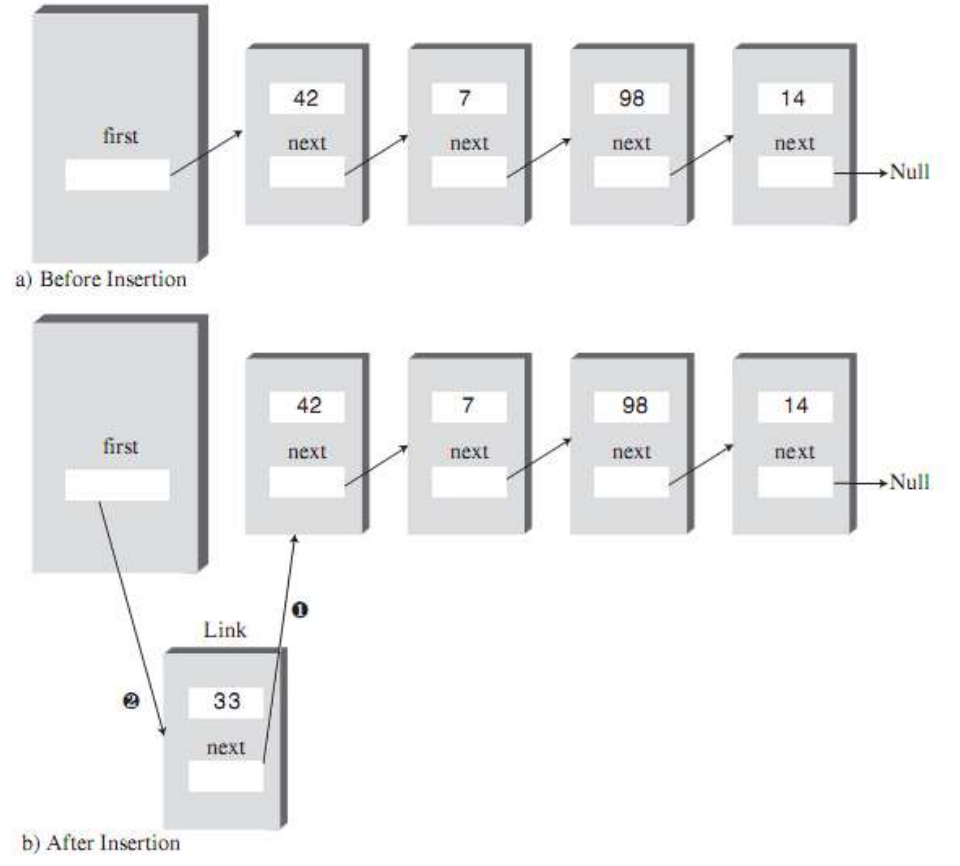

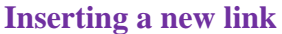

def insert\_first(self, id, dd):

- # Create a new Link
	- $new\_link = Link(id, dd)$
- # Link the newLink to the old first element
- new\_link.next = self.first
- # Update the first reference to the newLink
	- $self.first = new\_link$

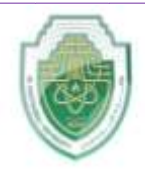

**Lecturer Name Asst.Prof. Mehdi Ebady Manna**

# **Add last**

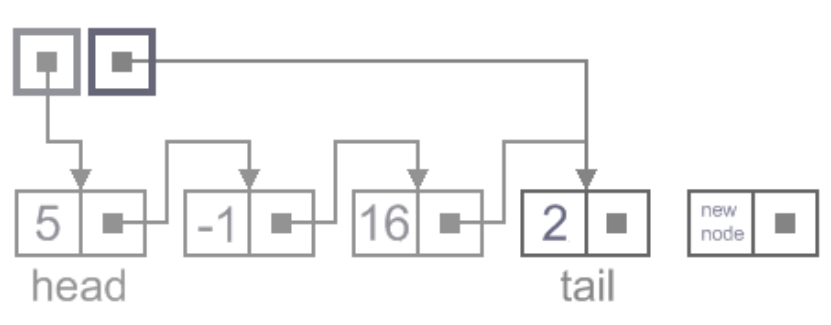

It can be done in two steps:

**1.** Update the **next link** of the current tail node, to point to the new node.

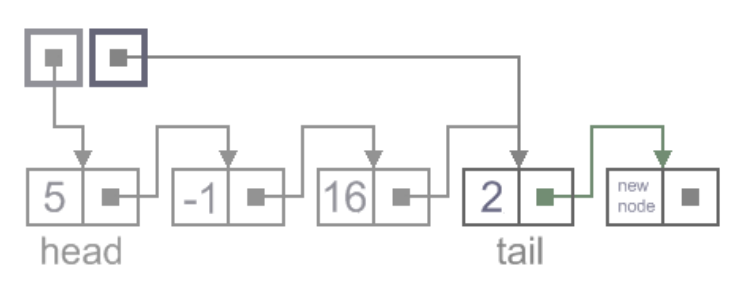

**2.** Update tail link to point to the new node.

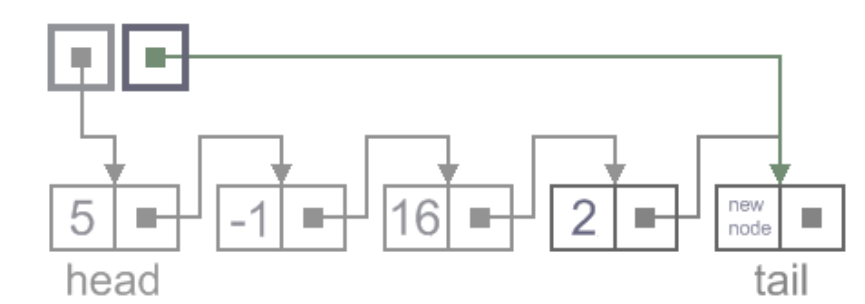

**def add\_last(self, new\_node): if new\_node is None: return else: new\_node.next = None if self.head is None: self.head = new\_node self.tail = new\_node else: self.tail.next = new\_node**

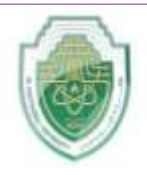

**Lecturer Name Asst.Prof. Mehdi Ebady Manna**

 **self.tail = new\_node** } }

#### **Inserted Between Two Nodes**

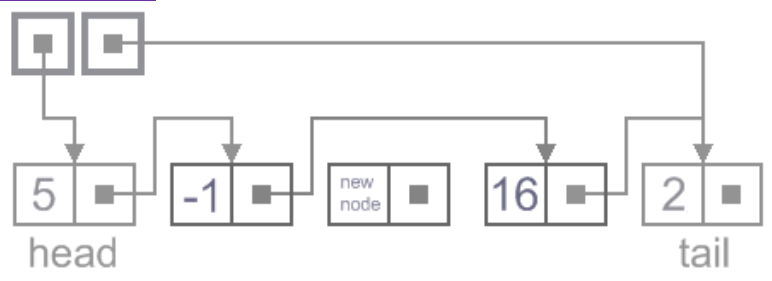

Such an insert can be done in two steps:

**1.** Update link of the **"previous"** node, to point to the **new node**.

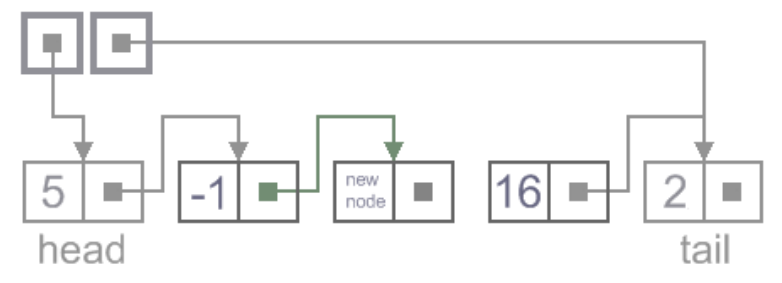

**2.** Update link of the **new node**, to point to the **"next"** node.

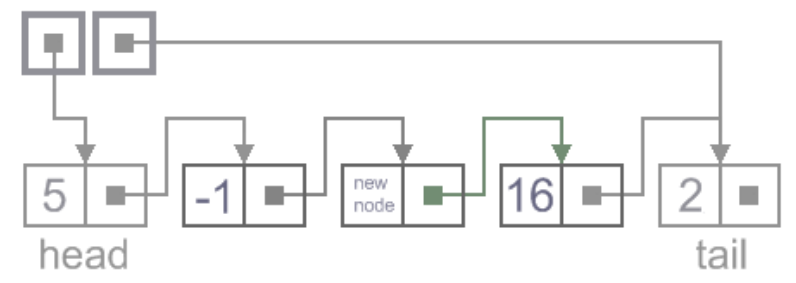

```
 def insert_after(self, previous, new_node):
 if new_node is None:
   return
 else:
   if previous is None:
     self.insert_first(new_node)
   elif previous == self.tail:
     self.add_last(new_node)
   else:
     new_node.next = previous.next
     previous.next = new_node
```
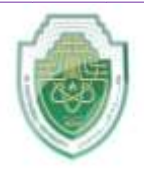

**Lecturer Name Asst.Prof. Mehdi Ebady Manna**

### **Singly-linked list, Removal (deletion) operation.**

There are **four cases**, which can occur while **removing** the node. These cases are similar to the cases in add operation. We have the same four situations, but the order of algorithm actions is opposite. Notice, that removal algorithm includes the **disposal** of the deleted node, which may be unnecessary in languages with automatic garbage collection (i.e., Java).

#### **List has only one node**

**When list has only one node**, which is indicated by the condition, that the **head points** to the **same node as the tail**, the removal is quite simple. Algorithm disposes the node, pointed by head (or tail) and **sets both head and tail to NULL**.

#### **Remove first**

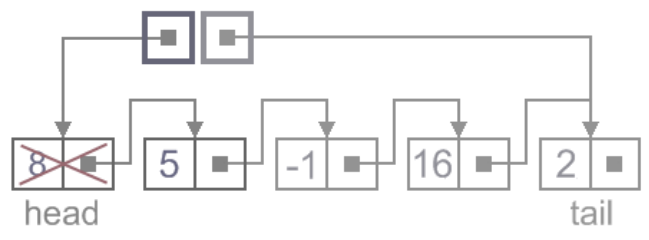

In this case, first node (current head node) is removed from the list. It can be done in two steps:

**1.** Update **head link** to point to the node, next to the head.

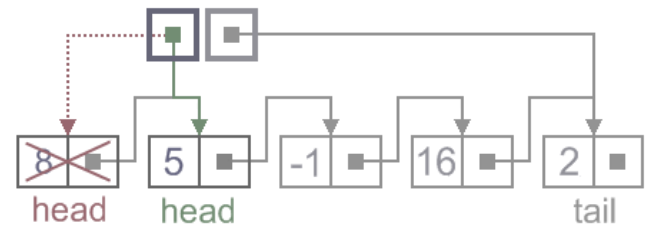

**2.** Dispose removed node.

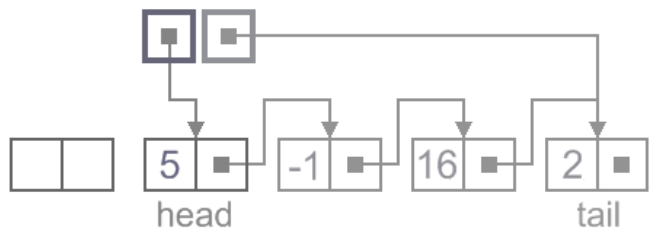

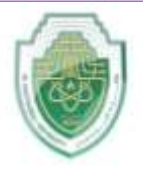

**Lecturer Name Asst.Prof. Mehdi Ebady Manna**

```
def remove_first(self):
   if self.head is None:
      return
   else:
      if self.head == self.tail:
        self.head = None
        self.tail = None
      else:
        self.head = self.head.next
Remove last
```
In this case, last node (**current tail** node) is removed from the list. This operation is a bit more tricky, than removing the first node, **because algorithm should find a node**, which is previous to the tail first.

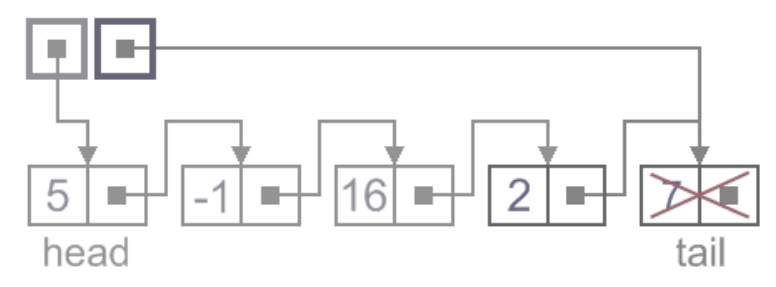

It can be done in **three steps**:

**1.** Update **tail link** to point to the node, before the tail. In order to find it, list should be **traversed first, beginning from the head.**

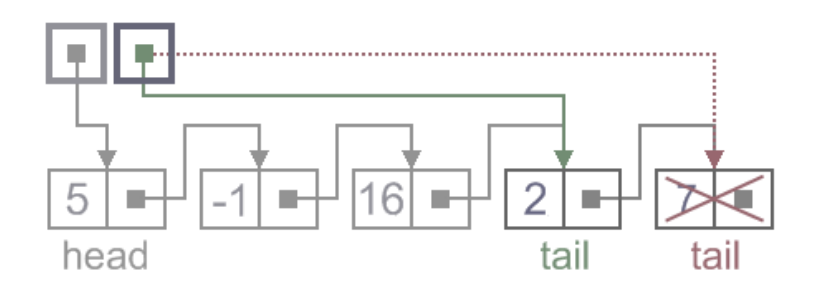

**2.** Set **next link** of the new tail to **NULL**.

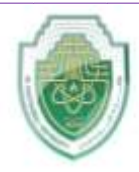

**Lecturer Name Asst.Prof. Mehdi Ebady Manna**

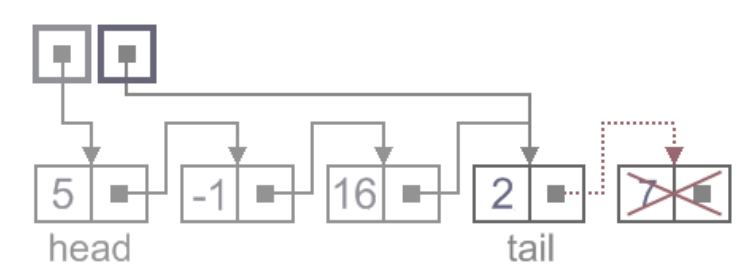

**3.** Dispose removed node.

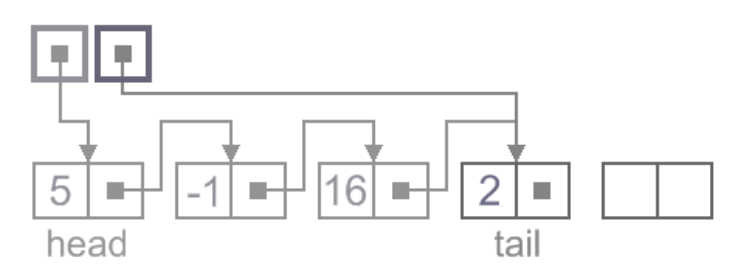

```
def remove_last(self):
```
 **if self.tail is None:**

 **return**

#### **else:**

```
 if self.head == self.tail:
   self.head = None
   self.tail = None
 else:
   previous_to_tail = self.head
   while previous_to_tail.next != self.tail:
      previous_to_tail = previous_to_tail.next
   self.tail = previous_to_tail
   self.tail.next = None
```
## **Remove Next**

Such a removal can be done in **two steps**:

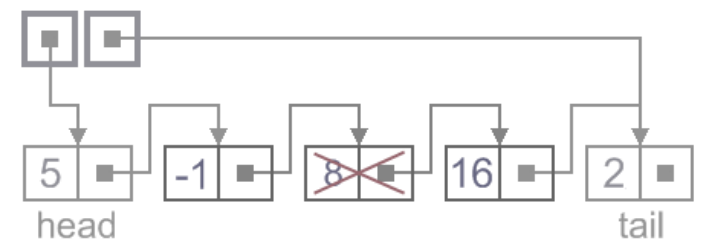

**1.** Update **next link** of the **previous node**, to point to the **next node**, relative to the removed node.

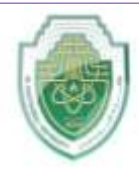

**Lecturer Name Asst.Prof. Mehdi Ebady Manna**

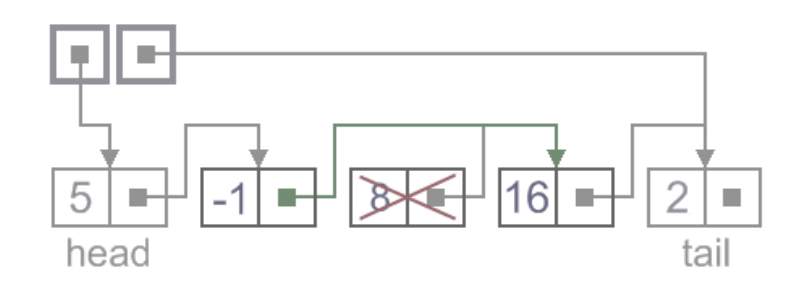

**2.** Dispose removed node.

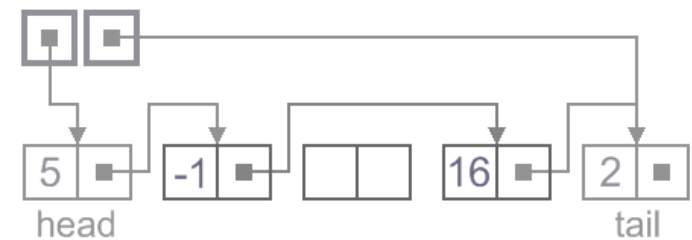

**def remove\_next(self, previous): if previous is None:**

```
 self.remove_first)(
 elif previous.next == self.tail:
   self.tail = previous # Remove last
   self.tail.next = None
 elif previous == self.tail:
   return
 else:
   previous.next = previous.next.next
```
## **Traversal algorithm**

Beginning from the head,

- **1.** check, if the end of a list hasn't been reached yet;
- **2.** do some actions with the current node, which is specific for particular algorithm;
- **3.** current node becomes previous and next node becomes current. Go to the step 1.

### **Example**

As for example, let us see an example of summing up values in a singly-linked list.

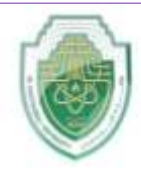

**Lecturer Name Asst.Prof. Mehdi Ebady Manna**

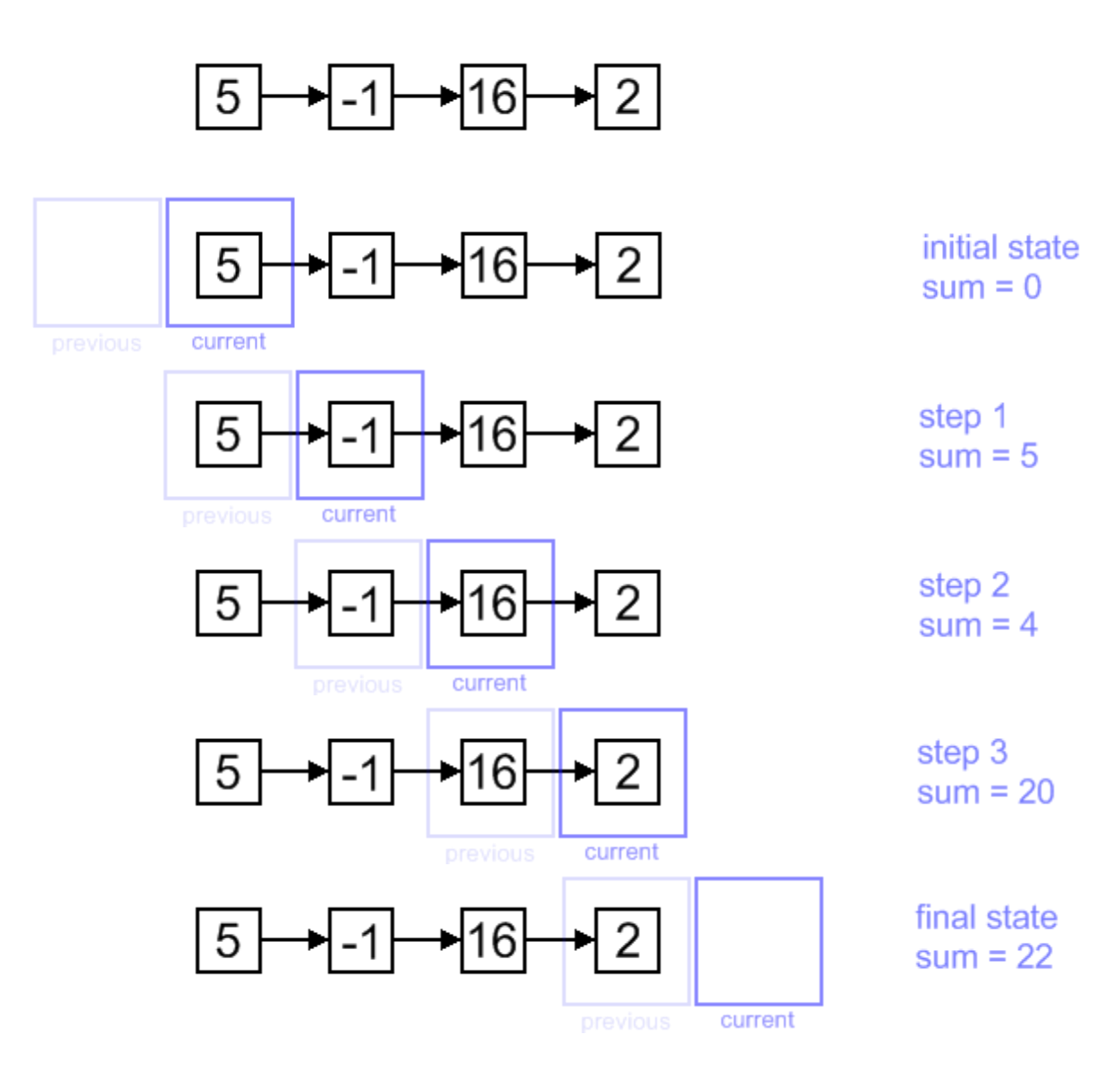

For some algorithms tracking the previous node is essential, but for some, like an example, it's unnecessary. We show a common case here and concrete algorithm can be adjusted to meet its individual requirements.

### **class LinkedList:**

**( ... # other methods and class definitions)**

 **def traverse(self):**  $sum = 0$  **current = self.head previous = None while current is not None:**

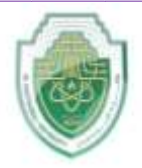

**Lecturer Name Asst.Prof. Mehdi Ebady Manna**

 **sum += current.value previous = current current = current.next return sum**

### **H.W : Finding and Deleting Specified Links**

This example program search a linked list for a data item with a specified key value and to delete an item with a specified key value.

## **A Stack Implemented by a Linked List**

When we created a stack we used an ordinary Java array to hold the stack's data. The stack's push() and pop() operations were actually carried out by array operations such as

 $arr[++top] = data;$ and  $data = arr[top-1]$ ; which insert data into, and take it out of, an array.

We can also use a **linked list** to hold a stack's data. In this case the push() and pop() operations would be carried out by operations like

```
theList.insertFirst(data)
and
data = theList.deleteFirst()
```
The user of the stack class calls push() and pop() to insert and delete items without knowing, or needing to know, whether the stack is implemented as an array or as a linked list.

```
class Link:
  def __init (self, dData):
      self.dData = dData
      self.next = None
class LinkList:
  def init (self):
     self.first = Nonedef is empty(self):
      return self.first is None
  def insert_first(self, dd):
     new link = Link(dd) new_link.next = self.first
      self.first = new_link
```
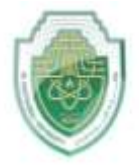

**Lecturer Name Asst.Prof. Mehdi Ebady Manna**

 def delete\_first(self): if not self.is\_empty(): temp = self.first self.first = self.first.next return temp.dData else: return None def display\_list(self): current = self.first while current is not None: print(current.dData, end=" ") current = current.next print() class LinkStack: def init (self):  $self.the_list = LinkList()$  def push(self, j): self.the\_list.insert\_first(j) def pop(self): return self.the\_list.delete\_first() def is\_empty(self): return self.the\_list.is\_empty() def display\_stack(self): print("Stack (top-->bottom): ", end="") self.the\_list.display\_list() class FirstLastList: def \_\_init\_\_(self):  $self.first = None$  self.last = None def is empty(self): return self.first is None def insert\_last(self, dd):  $new\_link = Link(dd)$  if self.is\_empty():  $self.first = new_link$  else: self.last.next = new\_link self.last = new\_link def delete first(self): if not self.is\_empty(): temp = self.first self.first = self.first.next

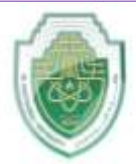

**Lecturer Name Asst.Prof. Mehdi Ebady Manna**

 if self.first is None: self.last = None return temp.dData else: return None def display\_list(self): current = self.first while current is not None: print(current.dData, end=" ") current = current.next print() class LinkQueue: def \_\_init\_\_(self): self.the  $list = FirstLastList()$  def is\_empty(self): return self.the\_list.is\_empty() def insert(self, j): self.the\_list.insert\_last(j) def remove(self): return self.the\_list.delete\_first() def display\_queue(self): self.the\_list.display\_list() # Example usage of the classes and methods: # Creating a stack and using it  $stack = LinkStack()$ stack.push(1) stack.push(2) stack.push(3) stack.display\_stack() stack.pop() stack.display\_stack() # Creating a queue and using it queue = LinkQueue() queue.insert(1) queue.insert(2) queue.insert(3) queue.display\_queue() queue.remove() queue.display\_queue() **Output Stack (top-->bottom): 3 2 1 Stack (top-->bottom): 2 1 1 2 3 2 3**